## **FORMULARZ CENOWY**

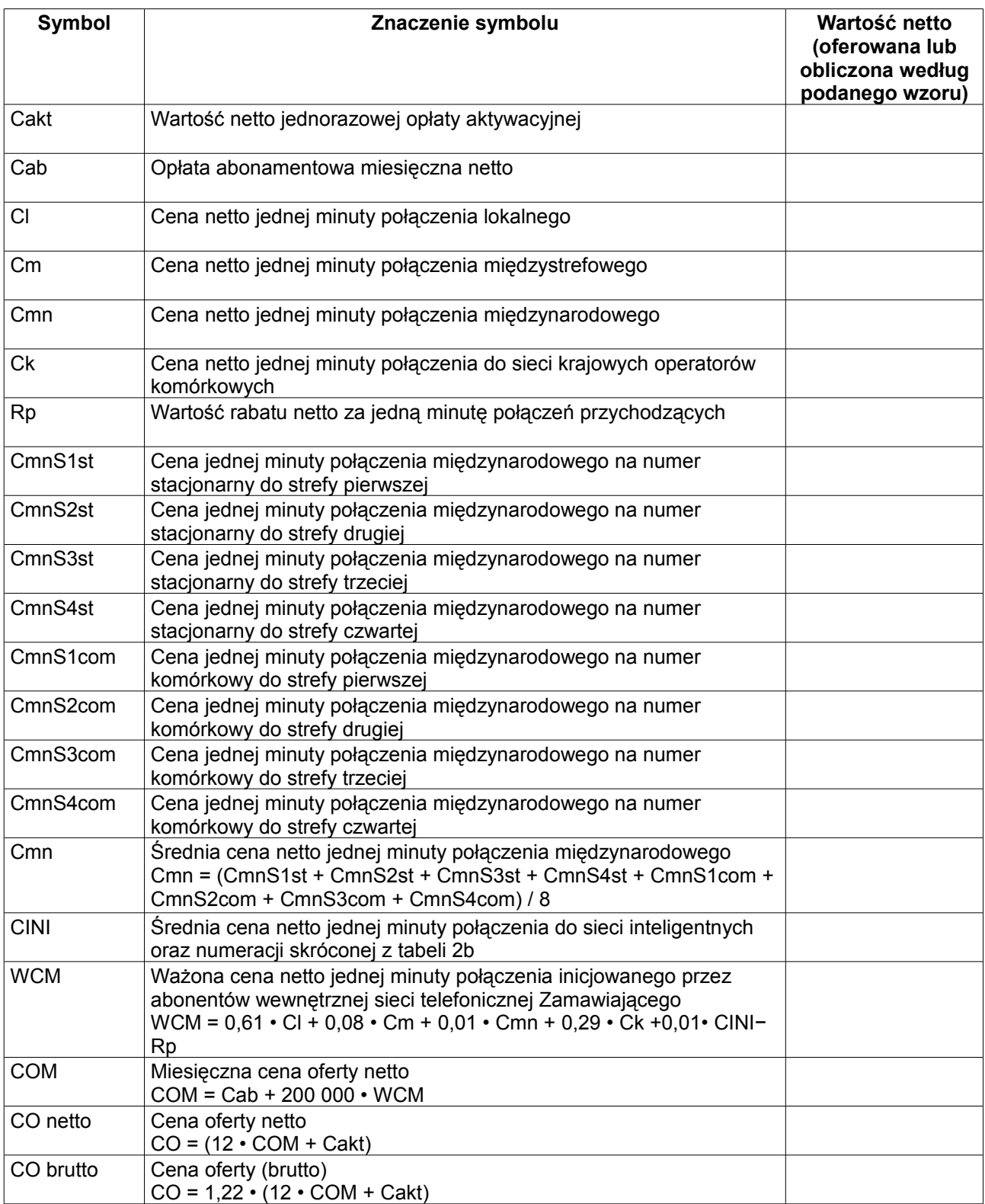

.............................................................. podpis osoby/osób upoważnionych do występowania w imieniu wykonawcy Objaśnienia:

1. Wszystkie ceny należy podać z dokładnością czterech miejsc po przecinku, za wyjątkiem ceny oferty netto i ceny oferty brutto, które to wartości należy podać z dokładnością do dwóch miejsc po przecinku.

2. O ile wykonawca jest w stanie udzielać rabatów za połączenia przychodzące, należy wpisać jego wartość za każdą minutę połączenia przychodzącego.

3. 1,22 jest współczynnikiem wynikającym z uwzględnienia podatku VAT.